## **Commercial/Industrial/Large Residential Service Information**

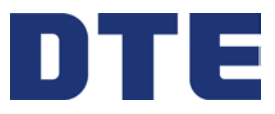

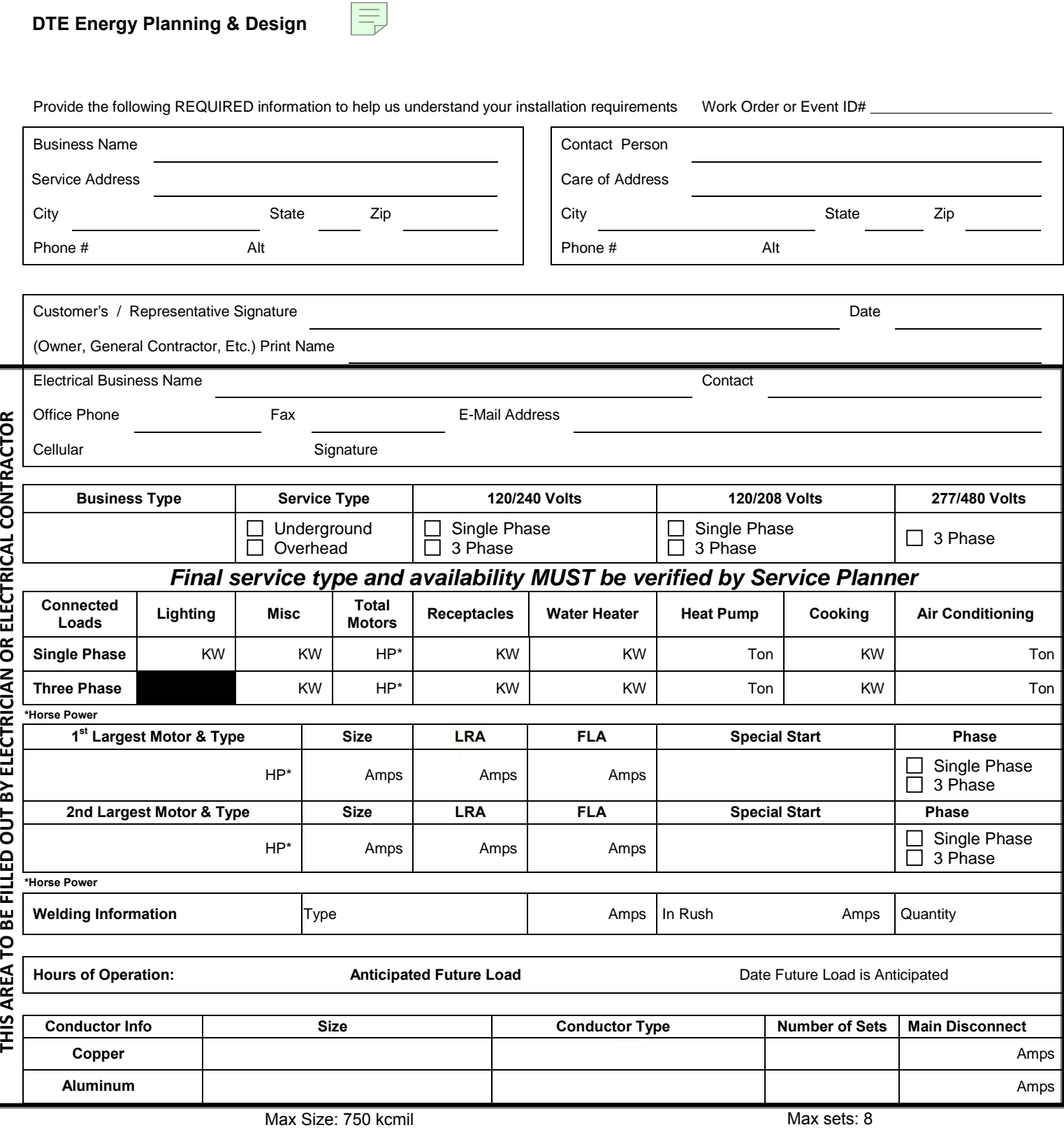

**Each Request MUST Include:** *a Riser Diagram, a Brief Description of request, and this form must be filled in completely.*  **On New Construction:** *a Site Drawing, Legal Description, and Proof of ownership must be included with this form. Please include the name and address to whom the Electric Bill will be sent Failure to do so may cause job delays.*

Press Here to Print or Save | To Save a copy - File - Print - select printer "Microsoft Document Image Writer". This will save a LoadSheet.tif file in your documents folder that can be attached to any e-mail or saved for f

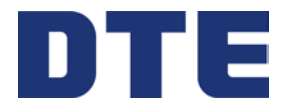

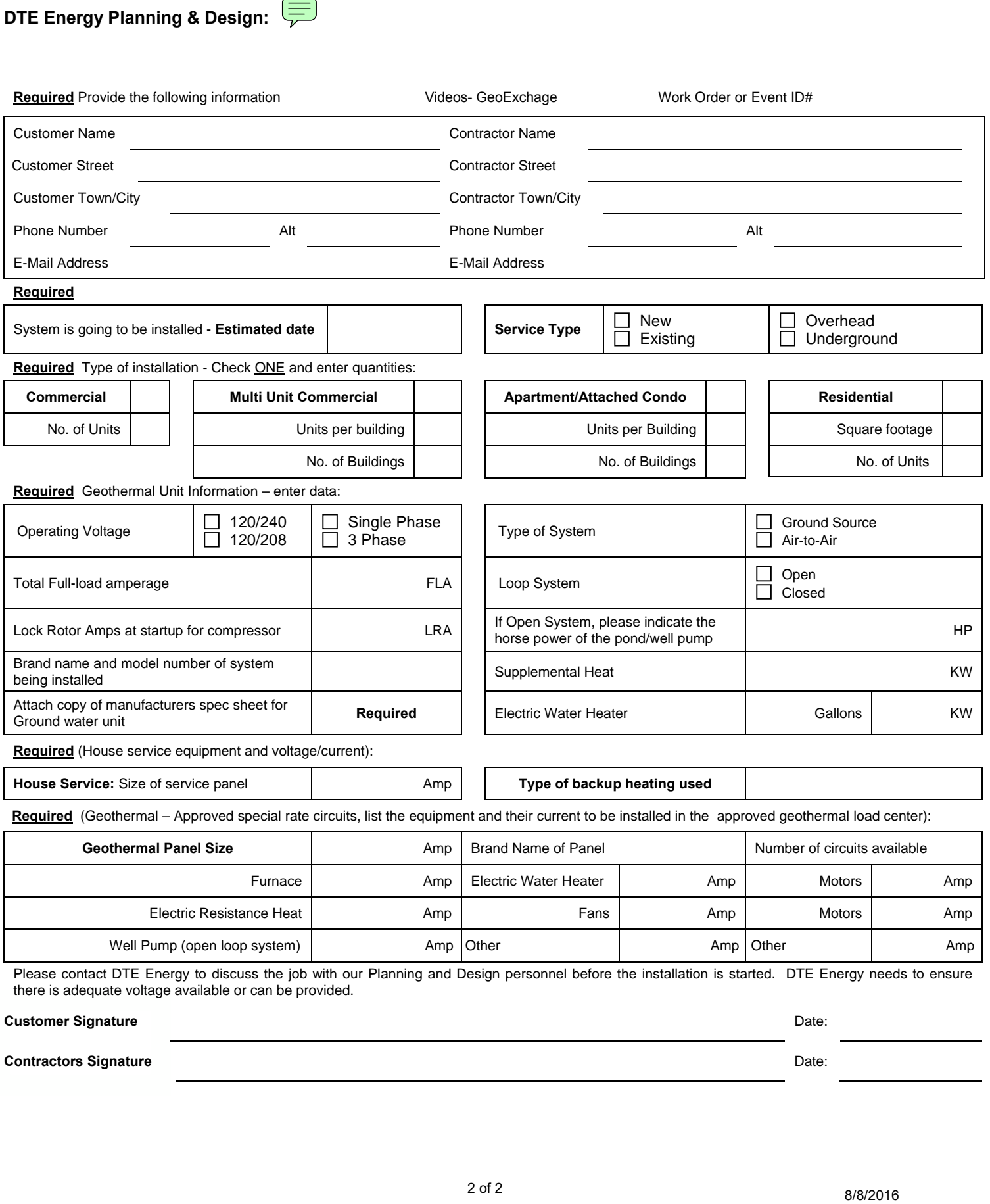